# **QGIS Application - Bug report #4835**

# **Add watermarks to QGIS-server**

*2012-01-18 02:46 AM - Paolo Cavallini*

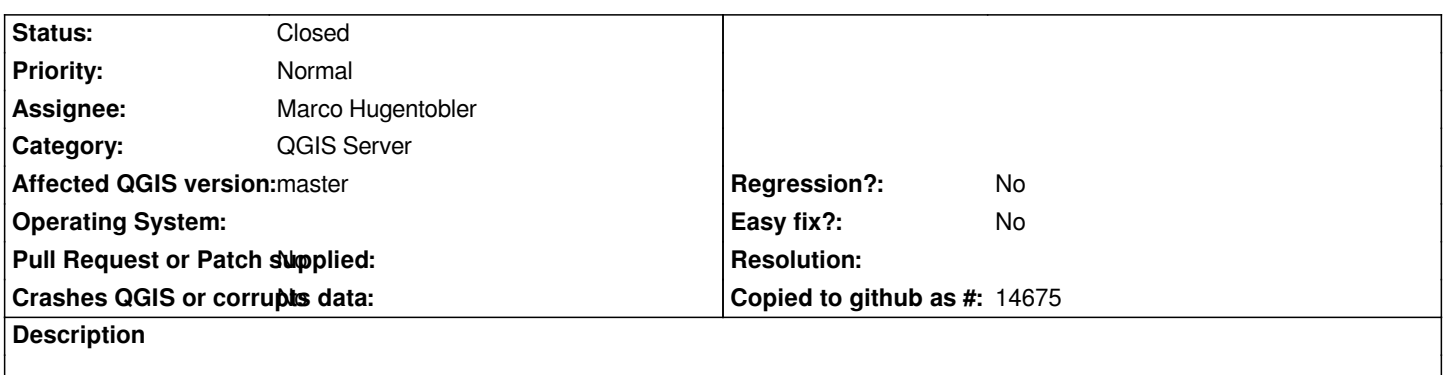

*It would be useful to have it at specific absolute coordinates, or at a fixed position in the image (e.g. bottom right).*

## **History**

# **#1 - 2012-09-04 12:10 PM - Paolo Cavallini**

*- Target version set to Version 2.0.0*

#### **#2 - 2013-09-13 02:15 AM - René-Luc ReLuc**

*- Assignee set to Marco Hugentobler*

*Is that was done for Version 2 ?*

## **#3 - 2013-09-13 02:19 AM - Marco Hugentobler**

*- Status changed from Open to Closed*

*Yes, it is implemented, so I'm closing the ticket.*